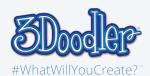

## Harry Potter Glasses

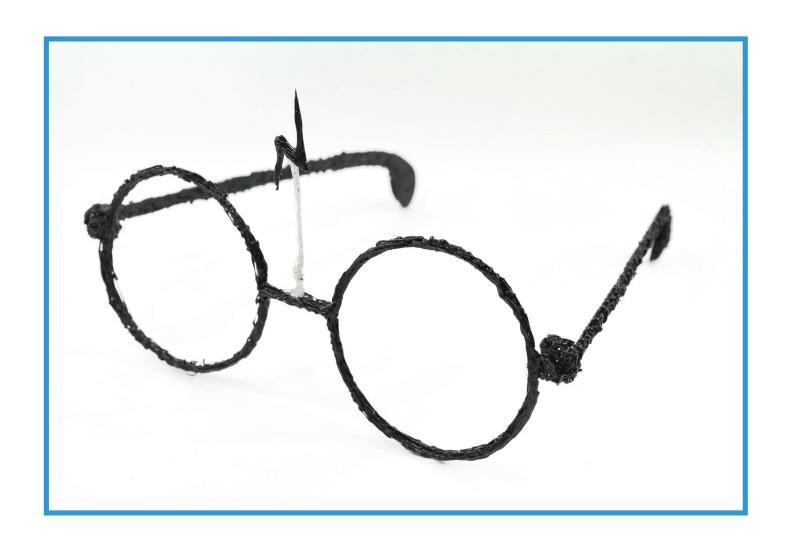

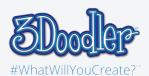

## Harry Potter Glasses

## Stencil

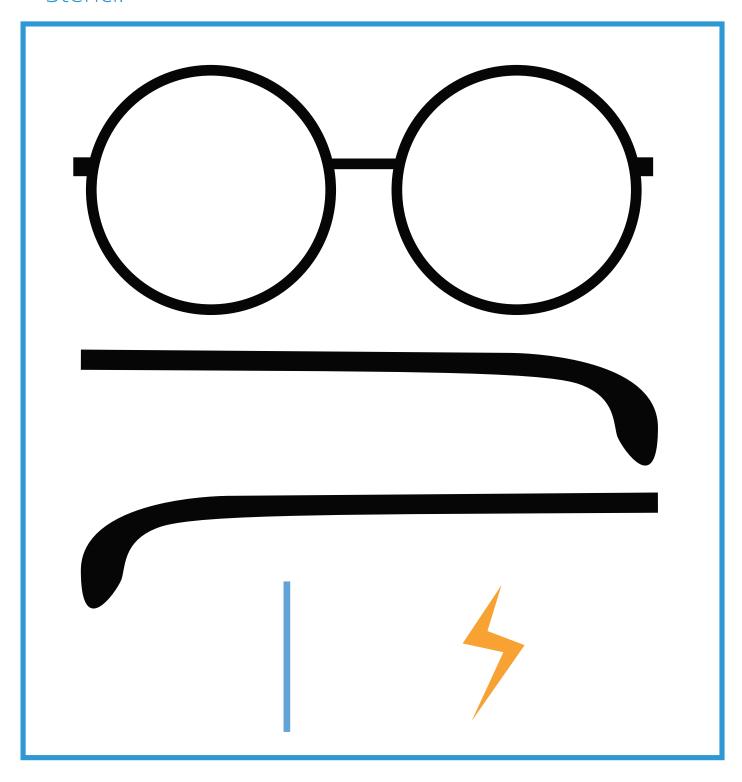

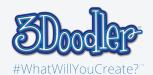

## Harry Potter Glasses

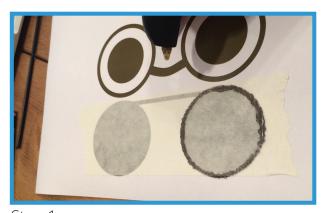

Step 1:

Print out the stencils, cover it with clear or masking tape, and start outlining the stencil.

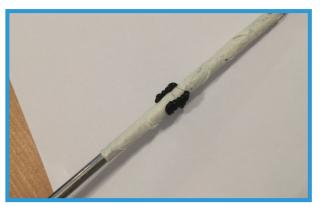

Step 3:
Wrap your unblocking tool with masking tape and doodle around 1-2cm high. Remember to keep a few space.

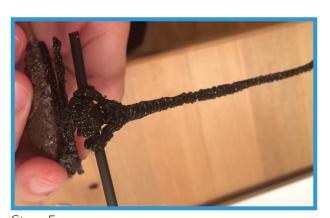

Step 5:

Adjust the end piece. Don't forget to repeat Steps 13-17 on the other side of the glasses!

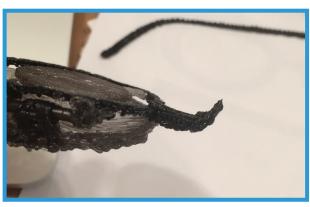

Step 2:

Doodle the end piece on the side of the rim.

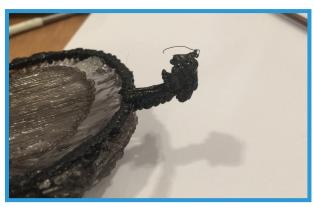

Step 4: Stick semi-cylinder on the end piece.